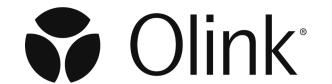

### Facilitate Analysis of Proteomic Data from Olink with Olink® Analyze

Olink® Analyze R Package Cheatsheet

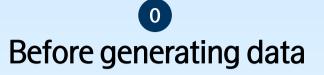

Facilitate plate randomization and bridge sample selection

olink\_plate\_randomizer(manifest) generates a scheme for how to plate samples with an option to keep subjects on the same plate for longitudinal randomization using **SubjectColumn** argument

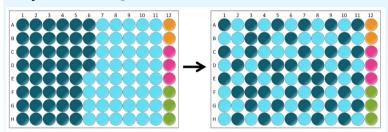

#### Visualize plate randomization:

- olink displayPlateDistributions(data, fill.color)
- olink\_displayPlateLayout(data, fill.color)

#### Note about Randomization:

- When a subject has more than one sample, these should be kept together on the same plate
- Samples should still be randomized within a plate
- Groups of interest should be randomized across plates as evenly as possible

olink bridgeselector (df, sampleMissingFreq, n) selects n number of bridge samples based on input data. The samples are chosen based on passing QC, covering a large range of the data, and having less than sampleMissingFreq data below LOD per sample.

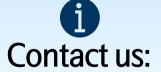

biostat@olink.com statistical services and general stats questions

biostattools@olink.com Olink Analyze and Shiny app support

support@olink.com Olink lab product and technical support

info@olink.com for more information

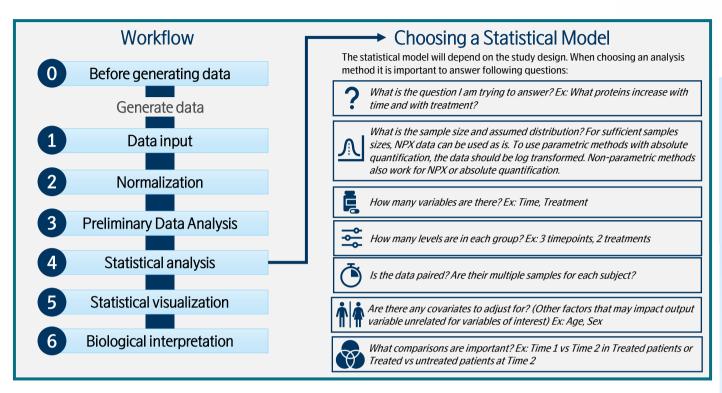

## **Data input**

Reading in Olink data

read NPX(filename) imports an NPX<sup>TM</sup> or Quant file exported from Olink NPX Signature, Olink NPX Explore, or MyData. The file should not be altered prior to import and will be imported in long format

| Column name   | Description                     |  |  |
|---------------|---------------------------------|--|--|
| SampleID      | Sample ID name                  |  |  |
| Index         | Unique number for each SampleID |  |  |
| OlinkID       | Unique OlinkID for each protein |  |  |
| UniProt       | UniProt ID                      |  |  |
| Assay         | Protein symbol                  |  |  |
| MissingFreq   | Proportion of samples below LOD |  |  |
| Panel_Version | Panel version                   |  |  |
| PlateID       | Plate ID                        |  |  |
| QC_Warning    | QC status                       |  |  |
| LOD           | Limit of detection              |  |  |
| NPX           | Normalized Protein Expression   |  |  |
| Normalization | Normalization method used       |  |  |
|               | Target data  Wide data          |  |  |
|               | Long data                       |  |  |
|               | Explore data                    |  |  |
|               |                                 |  |  |
|               | Long data Long data             |  |  |

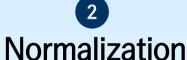

Since NPX is a relative measurement, normalization is necessary to combine data across plates or across projects. An adjustment factor is calculated for each assay (protein) which is added to the NPX values from the second plate or project.

Normalizing 2 projects

olink\_normalization\_bridge() - bridges 2 projects using overlapping samples using the median of paired differences

olink normalization subset() - normalizes 2 projects using the difference of group medians. The group can be a subset or all samples. No overlapping samples required. olink\_normalization() – can be used for bridging,

subset, or reference median normalization.

Normalizing more than 2 projects olink normalization n() - normalize multiple projects based on provided normalization schema

For more on bridging and normalization, check out our white paper and vignette.

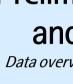

Data overview, outlier detection, and identifying global trends

olink pca plot(df) generates a principal component analysis (PCA) projection of all samples from NPX data along two principal components. Color can be set by color\_g argument.

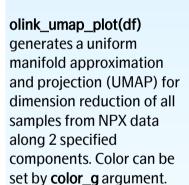

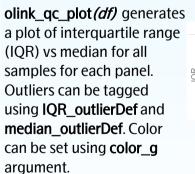

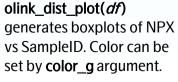

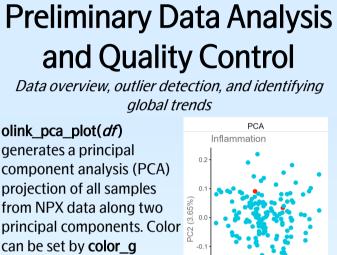

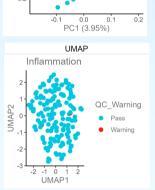

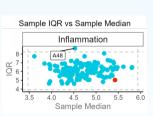

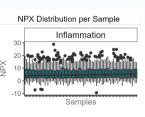

Dirk products and services are For Research Use Only and not for Use in Diagnostic Procedures.
Ill information in this document is subject to change without notice. This document is not intended to onvey any warranties, representations and/or recommendations of any kind, unless such warranties.

ntations and/or recommendations are explicitly stated. sumes no liability arising from a prospective reader's actions based on this document DLINK, NPX, PEA, PROXIMITY EXTENSION, INSIGHT and the Olink logotype are trademarks regis bending registration, by Olink Proteomics AB. All third-party trademarks are the property of the

Olink products and assay methods are covered by several patents and patent applications https://www.olink.com/patents/. <u>CC BY Olink • biostattools@olink.com</u> • <u>www.olink.com</u> • package version 3.4.0 • Updated:2023-05

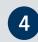

### Statistical analysis

Statistical analysis of normally distributed data

olink ttest( df, variable, pair id) performs a t-test

for a given grouping variable as defined by

variable argument. Paired t-test can be

samples per group.

performed by defining pair\_id argument.

Variable must have 2 groups with more than 2

olink anova( df, variable) performs an ANOVA F-

olink\_anova\_posthoc( df, variable,

posthoc test per protein listed in

olinkid list based on variables and

covariates defined by variable and

covariate arguments or by formula

model per protein based on variables and

arguments or by formula defined by

model formula argument

covariates defined by variable and covariate

defined by model\_formula argument.

olinkid\_list, effect) performs an ANOVA

test for each protein based on variables and

covariates defined by variable and covariate

arguments or by formula defined by

model formula argument.

|                           | <b>→</b>                               |  |
|---------------------------|----------------------------------------|--|
| Number<br>of<br>variables | Number<br>of levels<br>per<br>variable |  |
| 1                         | 2                                      |  |
| 1                         | 2+                                     |  |
| 1+                        | 2+                                     |  |
|                           |                                        |  |

Support

paired

data?

**/** 

×

×

Support for

covariates?

X

X

**Y** 

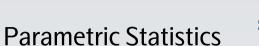

Non-parametric Statistics

Statistical analysis of non-normally distributed data

olink wilcox( df, variable, pair id) performs Mann-Whitney U Test per protein for a given grouping variable as defined by variable argument. Wilcoxon signed-rank test can be performed by defining pair\_id argument. Variable must have 2 groups with more than 2 samples per group.

olink one non parametric( df, variable, dependence) performs a one-way Kruskal-Wallis Test for each protein. When **dependence** = TRUE, a one-way Friedman Test will be performed for each protein. Model is defined by variable argument.

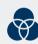

olink\_one\_non\_parametric\_posthoc( df, olinkid\_list, variable) performs a Wilcox posthoc test per protein listed in olinkid\_list based on the variable defined by the variable argument.

olink\_ordinalRegression( *df*, *variable*, *covariates*) performs a 2-way ordinal ANOVA for each protein based on variables and covariates defined by variable and covariate arguments.

> olink ordinalRegression posthoc( df, olinkid list, variable, covariates, effect) performs a 2-way ordinal ANOVA posthoc test per protein listed in olinkid list based on variables and covariates defined by variable and covariate arguments.

olink Imer( df. variable) performs a linear mixed olink\_pathway\_enrichment( data, test\_results) performs pathway enrichment using over-representation analysis or gene-set enrichment analysis (based on **method** argument)

> olink\_pathway\_heatmap( enrich\_results, test\_results) generates a heatmap of proteins related to pathways using enrichment results for olink\_pathway\_enrichment()

olink pathway visualization(enrich results) generates bargraph of top/selected enrichment terms based on enrichment results from olink\_pathway\_enrichment()

olink heatmap plot (df) generates a heatmap of all samples from NPX data

## Statistical visualization

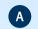

olink volcano plot( *p.val\_tbl* ) generates a volcano plot using the results from *olink ttest()* 

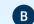

olink boxplot( df. variable, olinkid list. posthoc results, *ttest results*) generates boxplots of variable for each protein in olinkid list for posthoc results or ttest results

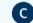

olink Imer plot(df, variable, random, olinkid list, covariates, x\_axis\_variable, col\_variable) generates point-range plots of using x axis variables (xaxis) and col variable (color) for each protein in olinkid list.

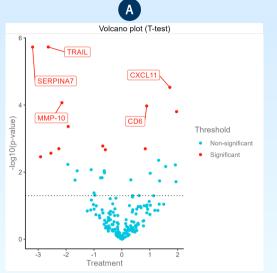

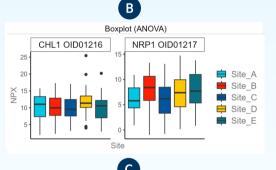

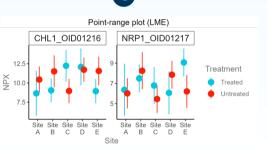

# **Biological interpretation**

Pathway Enrichment and Heatmap

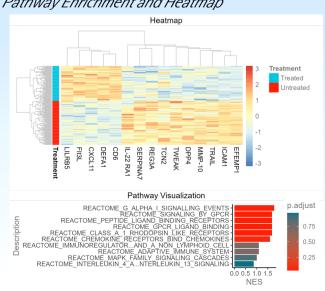

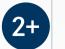

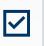

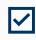

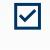

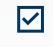

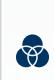

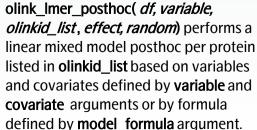